## **PodoCapture – Unloading measures**

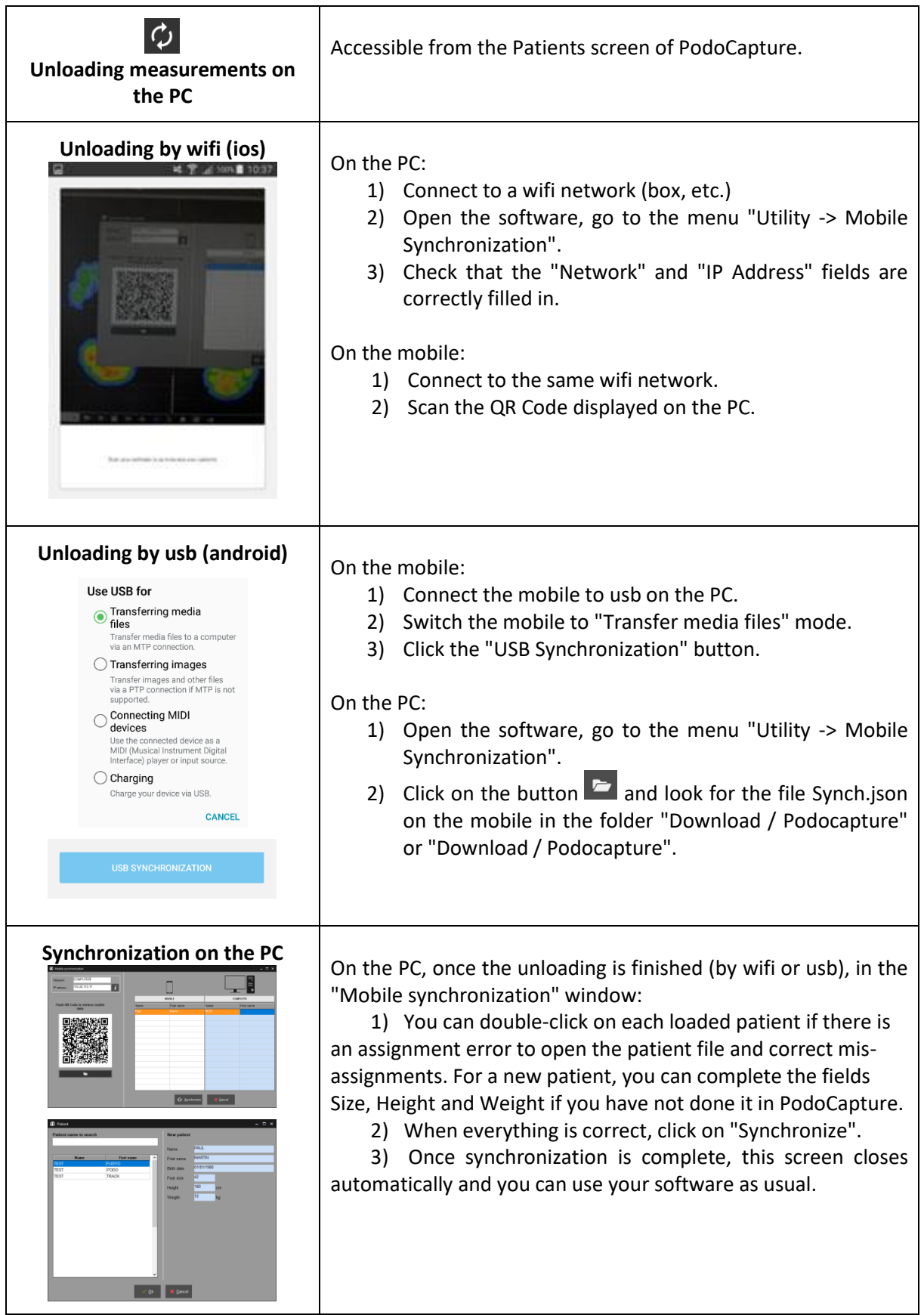